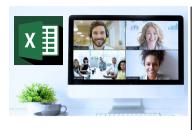

## Virtual Classroom Set-Up

When setting up our Virtual Classroom, we have striven to offer the same quality of customer experience as attained through our 'face to face' training environment

Take a look at the great feedback on our About Virtual Classrooms tab https://fasttrackcomputertraining.co.uk/ about-virtual-classrooms

The Fast Track Virtual Classroom is currently choosing Microsoft Teams as the main Conference platform. Therefore, before joining the Virtual Classroom you will need to download Microsoft Teams.

#### **Delegate Pre-Requisites**

No Prior use of Power BI is required. Delegates should be experienced excel users, comfortable writing formulas using aggregates such as SUM, COUNT, AVERAGE. Use of Logic functions and Lookup functions would be beneficial, as well as any understanding of databases.

The core focus of this day is to create reports using Power BI Desktop; therefore, delegates should make sure they have the application installed on their machines.

## **Course Duration**

This is a One Day Course

## **Course Details**

Courses commence at 9:30 a.m. through to 4:30 p.m.

All delegates will receive Training Courseware following the courses in pdf format together with a Course Attendance Certificate

## **Corporate Courses**

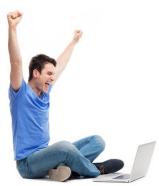

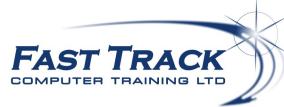

## Power BI Education Track—Virtual Classroom

# Introduction to Power BI in a Day!

## **Target Audience**

Power BI is an interactive data visualization software product developed by Microsoft with a primary focus on business intelligence. It is part of the Microsoft Power Platform. Power BI is a collection of software services, apps, and connectors that work together to turn unrelated sources of data into coherent, visually immersive, and interactive insights. Data may be input by reading directly from a database, webpage, or structured files such as spreadsheets, CSV, XML, and JSON.

This one day course is ideal for those looking to gain a fundamental understanding of how to produce powerful visual reports by using the Power BI desktop.

## The Content

#### Prepare your data using the Query Editor

- \* Overview of Query Editor
- \* Remove Rows & Columns
- \* Add Columns
- \* Using the Transformation tools
- \* Using the Combine query options
- \* Understanding Applied Steps
- \* Choosing which queries are loaded
- \* Creating Groups (Folders)

## Working with your Model

- \* Importing data
- \* Working with relationships
- \* Creating basic calculations using Dax
- \* Applying Filters
- \* Understanding Visual Interaction
- \* Working with hierarchies & drilldown features

## Using the Report

- \* Power BI Desktop options
- \* Publish a report to the Power BI Service

## Call us 01527 836840

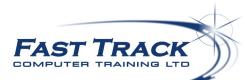

Our team will be happy to give you the options and pricing

Email sales@fasttrackcomputertraining.co.uk Website www.fasttrackcomputertraining.co.uk